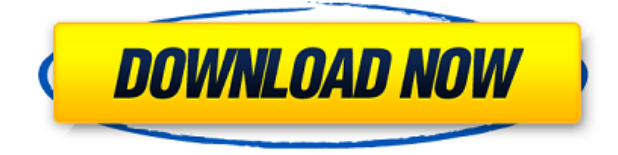

# **Border-Less Unlimited Mouse Free Download**

What is Border-Less Unlimited Mouse Download With Full Crack? Border-Less Unlimited Mouse Download With Full Crack is a simple and yet powerful application, that allows you to enable continuous mouse pointer movement, past the screen borders. The application is lightweight, portable and does not require any installation. It also provides you with a simple and easy-tounderstand interface. The main window can be used only for configuring certain parameters. Features: Border-Less Unlimited Mouse can allow you to move your mouse pointer past any border, including corners. It also allows you to drag the pointer past any edge, including corners. The mouse pointer can be moved in both directions at the same time. It can be moved at any speed, which is defined with the help of the slider. Border-Less Unlimited Mouse can also disable some of the edges, so that the mouse pointer cannot be moved beyond them. How to install Border-Less Unlimited Mouse? Copy and paste the downloaded ZIP file into your PC's HDD. Open the ZIP file using any ZIP software and extract the extracted files. Run the Border-Less Unlimited Mouse.exe program. Click on the "Border-Less Unlimited Mouse" shortcut to launch the application. Click on the "Settings" button and find the desired settings. Click on the "OK" button to save the setting changes. Click on the "Exit" button to close the application. Click on the "OK" button to save your changes. Click on the "Exit" button to close the application. Run Border-Less Unlimited Mouse to take advantage of its features. Why is Border-Less Unlimited Mouse so special? Border-Less Unlimited Mouse is a useful utility with a simple and clean interface that allows you to modify your mouse pointer behavior and allow it to move past any edge, including corners. This program is light-weight, as it can be used with any platform, which is why you can easily bring it on a USB stick and access it anytime and anywhere. It also allows you to move your mouse pointer continuously, past the screen borders. Border-Less Unlimited Mouse comes with several useful features, such as allowing you to disable some of the edges, so that the mouse pointer cannot be moved beyond them. You can also find various settings in the Border-Less Unlimited Mouse, that you can use to enable or disable the following features: Mouse pointer position.

### **Border-Less Unlimited Mouse Crack+ License Keygen**

KEYMACRO is a software program created by American company N3M. Unique, user-friendly interface KeyMacro is a very simple tool that does not require any installation, and it comes with a user-friendly interface. All its main functionalities can be accessed by following a step-by-step tutorial. Configurable help file The application has an extensive help file, which can be downloaded as a text file, if you encounter any issue. Speedy and intuitive As soon as you start the software, you can use the interface to move your mouse as you wish. You will see the mouse pointer, and you can drag it to the left and right, up and down, and simply move it around. Ensures basic mouse pointer controls KeyMacro is not designed to provide you with basic mouse pointer controls. All functions can be customized The application comes with several customization options. You can drag the mouse cursor into an area, and the program will set the mouse pointer in there. You can also define a specific time interval for when the pointer becomes static. Allows you to set keyboard shortcuts KeyMacro allows you to set keyboard shortcuts, so that you can easily access certain functions. Automatically changes the operating system version This program will check the version of Windows OS and update itself when you do not need it. This helps you avoid having to update the software manually, whenever a new version is released. Allows you to monitor keyboard events KeyMacro allows you to monitor key events. This allows you to easily identify what keys were pressed during an operation, so that you can access them. For instance, if you want to navigate to the desktop, you can press the left-click key and the application will open the task bar. Allows you to read plain text files KeyMacro allows you to read plain text files in different formats. Supports scripts The application also allows you to execute scripts. Integrates with other software The software integrates with several programs, like Microsoft Office, Visual Studio, and even Google Chrome. Unique set of useful features This application comes with several useful features, such as the ability to drag and drop files from one drive to another, or to browse external drives. Works on 2edc1e01e8

## **Border-Less Unlimited Mouse 2022 [New]**

Easy-to-use and intuitive This application allows you to tweak a few border settings and even disable some of the edges, so that the pointer cannot be moved past them. Handy for low-sensitivity mice While this application allows you to increase the pointer's sensitivity and even move it past the screen borders, it does not provide any explanation on what exactly you can do with it. Aside from the helpful mouse pointer functions it comes with, Border-Less Unlimited Mouse is actually a portable application. Download Border-Less Unlimited Mouse Click on the download link below to download Border-Less Unlimited Mouse. Click the installer file to proceed to the download, and run it on your computer. Legal notice: The software installer comes as a.zip file. In order to install it, you will need to decompress it first. Click the following link to download this program: Border-Less Unlimited Mouse Instructions on how to decompress the program: How to unzip files and install programs Border-Less Unlimited Mouse Screenshot: Border-Less Unlimited Mouse Supported OS: Windows 7, 8, 10 Windows 10 Mobile Windows Server 2008, 2008 R2 Windows Server 2012 Windows Server 2016 Windows Vista, 2008 Windows XP Mac OS X Linux Border-Less Unlimited Mouse: Portable software Free to use Lightweight Border-Less Unlimited Mouse requires no installation, and it can be used as soon as you have downloaded it and decompressed it. Allows you to control mouse pointer Works on any of the following systems: Windows 7, 8, 10 Windows 10 Mobile Windows Server 2008, 2008 R2 Windows Server 2012 Windows Server 2016 Windows Vista, 2008 Windows XP Mac OS X Linux Border-Less Unlimited Mouse allows you to tweak the way your pointer behaves, enabling you to move it past the screen edges, and even to make it jump to the opposite side of the screen. Handy if you have a low-sensitivity mouse Easy

<https://joyme.io/perboptausu> <https://techplanet.today/post/bhool-bhulaiyaa-full-movie-download-in-utorrent-verified> <https://techplanet.today/post/windows-nt-product-id-iso-setup-free-better> <https://techplanet.today/post/sonu-ke-titu-ki-sweety-in-hindi-720p-torrent-hot-download> <https://techplanet.today/post/trutops-software-13-free> <https://joyme.io/contditrucbo> <https://techplanet.today/post/2010-fifa-world-cup-south-africa-pc-game-password-15-hot> <https://techplanet.today/post/ground-environment-pro-fs2004-crack-download-upd>

### **What's New in the Border-Less Unlimited Mouse?**

Free Portable Transparent tray icon Just drag the executable file to your desktop, launch it, and click the "Turn On" button. This action will add the Border-Less Unlimited Mouse icon in the system tray. An auto-hide function On the other hand, you can also launch the application when the mouse pointer is located over its icon in the system tray, and auto-hide it when your mouse is no longer near it. This is a feature that you need to enable from the program options. You can move your mouse pointer past any border If you are looking for a tool that makes it possible to move the mouse pointer past any of the four corners of your screen, it is possible to use Border-Less Unlimited

Mouse. To use it, simply drag the application's icon to your desktop and launch it. You can also set the mouse pointer to the opposite side of the screen You can move your mouse pointer to the opposite side of your screen with Border-Less Unlimited Mouse. Allows you to disable certain screen borders You can also use this application to disable certain screen borders, thus making it impossible for the mouse pointer to go past them. To access the Border-Less Unlimited Mouse settings, you should launch it, and then click the "Options" button. Any borders including corners can be disabled If you want to disable certain borders of the screen, including corners, then Border-Less Unlimited Mouse is the tool you need. To access the application's settings, launch it and then click the "Options" button. Allows continuous mouse pointer movement This application allows you to move the mouse pointer continuously, even past the screen borders. In addition, it also enables continuous mouse pointer movement past the opposite side of the screen. To access this option, launch Border-Less Unlimited Mouse and then click the "Options" button. User-friendly interface Thanks to its user-friendly interface, even PC novices can use Border-Less Unlimited Mouse without any effort. To access the options and features, you just need to launch the application, and then click the "Options" button. The options can be easily accessed The Border-Less Unlimited Mouse application comes with a few options that you can use to configure its basic behavior. To access these options, you can click on the "Options" button. Time interval to move the mouse pointer For this application, this is the maximum distance between two mouse pointer movements. This option is disabled by default In case you want to enable time interval, it is possible to do so by clicking the "Options" button. Mouse speed In

# **System Requirements For Border-Less Unlimited Mouse:**

Minimum: OS: Windows XP SP2 or Windows Vista SP2 Processor: 1.6 GHz Processor RAM: 2 GB RAM Graphics: DirectX 9.0 compatible graphics card hard drive: 300 MB free hard drive space Sound Card: Direct X 9 compatible sound card Network: Ethernet card with a broadband connection Recommended: OS: Windows XP SP2 or Windows Vista SP2 Processor: 2 GHz Processor RAM: 4 GB RAM Graphics: DirectX 10.0 compatible graphics card hard drive: 300 MB free hard drive space Sound Card: Direct X 10 compatible

#### Related links:

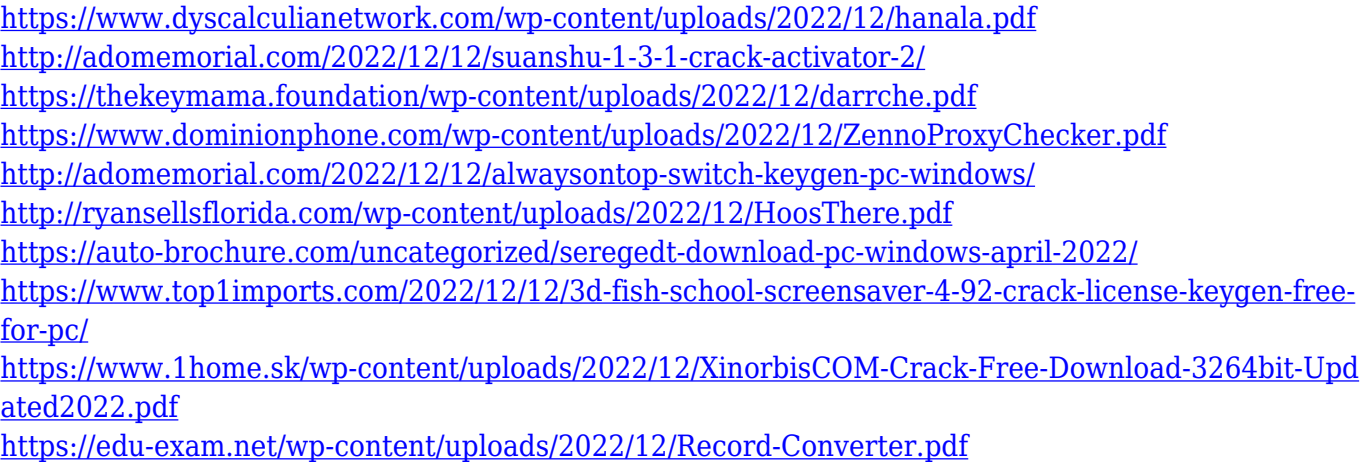